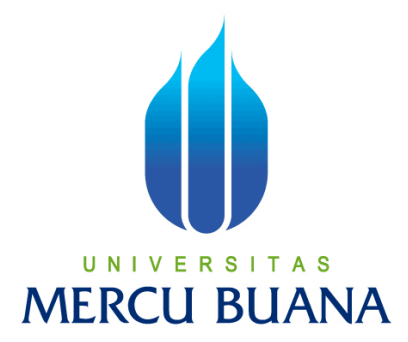

### **AUTOMATIC FAN BASED ARDUINO AND ANDROID**

#### **TUGAS AKHIR**

**Diajukan guna melengkapi sebagian syarat dalam mencapai gelar Sarjana Strata Satu (S1)**

**Disusun Oleh:**

**Nama : Edo Oktarifa NIM UNIV : 41413010029 S Program Studi : Teknik Elektro Pembimbing : Akhmad Wahyu Dani, S.T., M.T.**

## **PROGRAM STUDI TEKNIK ELEKTRO FAKULTAS TEKNIK UNIVERSITAS MERCU BUANA JAKARTA**

**2017** 

https://digilib.mercubuana.ac.id/

#### **LEMBAR PENGESAHAN**

Automatic Temperature Controlled Fan using Arduino and Smartphone

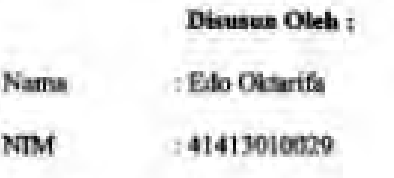

Jurusan

**MERCU** 

: Teknik Elektro

Pembimbing.

Mengetahui,

U N | [Akhmad Wahyu Dani, S.T., M.T]

Koordinator Tugas Akhir / Ketua Program Studi

[Dr.Setiyo Budiyanto, ST,MT]

https://digilib.mercubuana.ac.id/

## **LEMBAR PERNYATAAN**

Yang bertanda tangan di bawah ini.

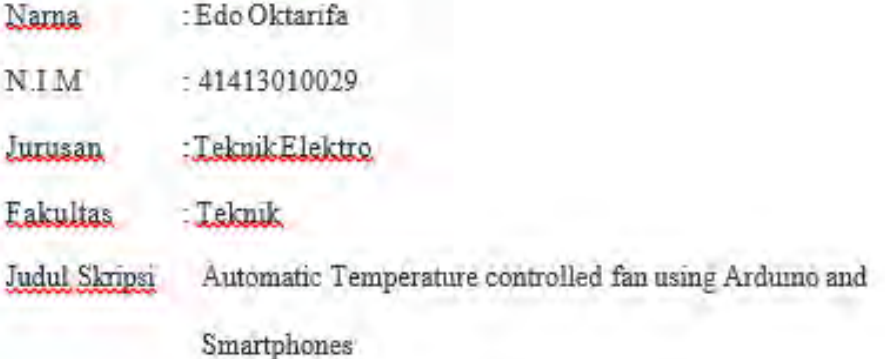

Dengan ini menyatakan bahwa hasil penulisan Skripsi yang telah saya buat ini merupakan hasil karya sendiri dan benar keasliannya. Apabila temyata di kemudian hari penulisan Skripsi ini merupakan hasil plagiat atau penjiplakan terhadap karya orang lain, maka saya bersedia mempertanggungiawabkan sekaligus bersedia menerima sankai berdasarkan aturan tata tertib, di Universitas Mercu. Buana

Demikian pernyataan ini saya buat dalam keadaan sadar dan tidak dipaksakan

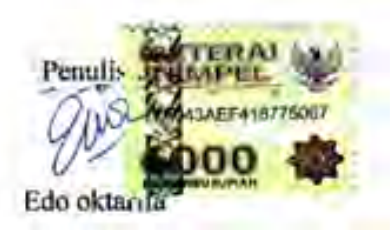

## ACKNOWLEDGMENT

Praise Alhamdulillah writer said to Allah for blessing, grace and guidance of Him, preparation of the thesis entitled "Automatic Temperature Controlled Using Arduino and Smartphone" that's one the requirements for completing the study Bachelor Program at the School Of Computer Science and Enggineering, Beijing Institute of Technology can be resolved properly.

The author realizes that this final report is far from perfect. Therefore, criticism and sugestions will always be the author is welcome. With all the limitations, the authors recognize also that this final report will not be realized without the support, guidance, and encouragement from various parties. Therefore, with all humility. Author express gratitude to:

- 1. Mr. Akhmad Wahyu Dani, S.T., M.T as the final project supervisor who never tire of giving suggestion and motivation for this project
- 2. Parents, brothers and sister beloved who always support, pray and devote all their love the author.

UNIVERSITAS **MERCU BUANA** 

Jakarta, Jun 2017

Edo Oktarifa

### **Contents**

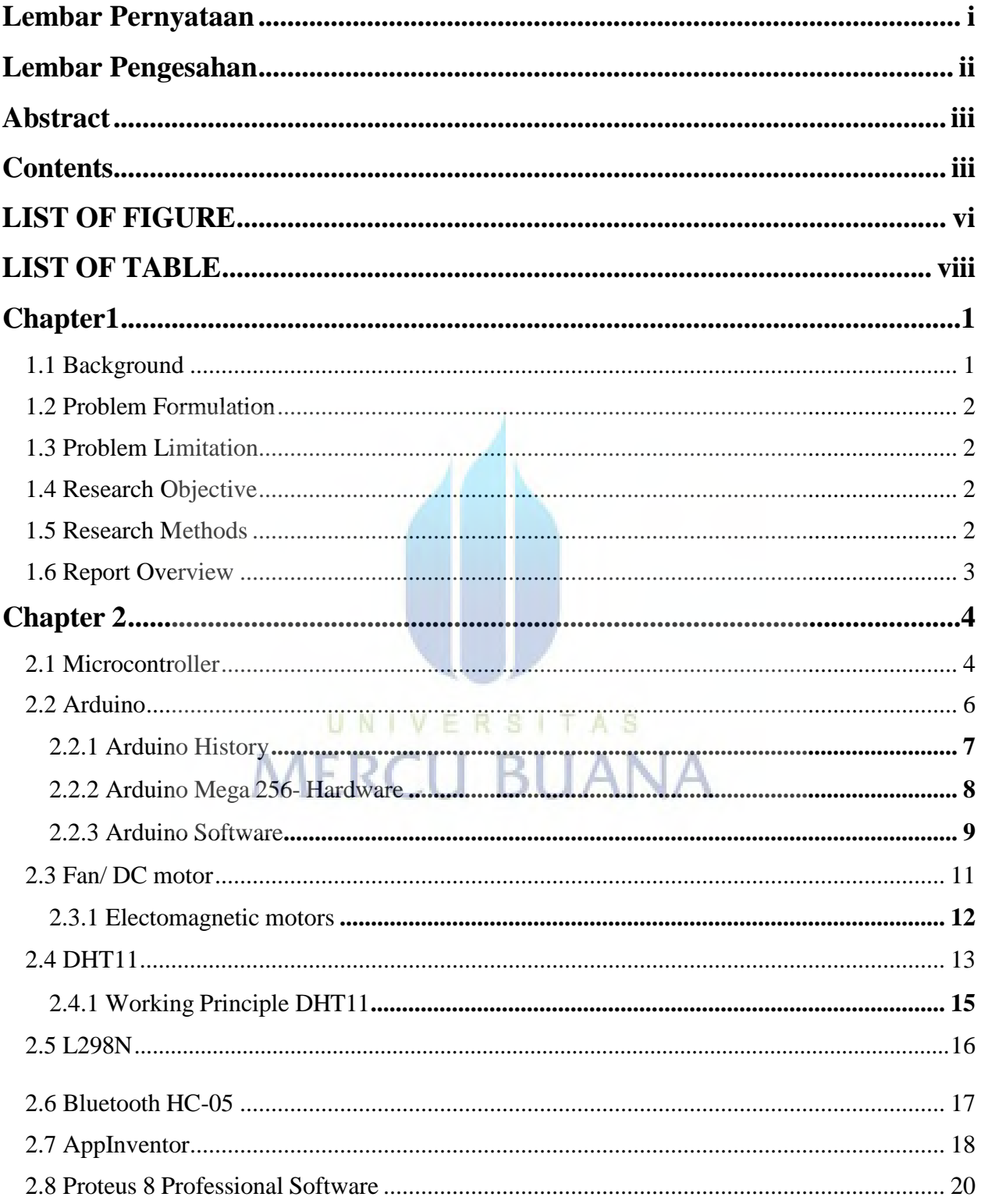

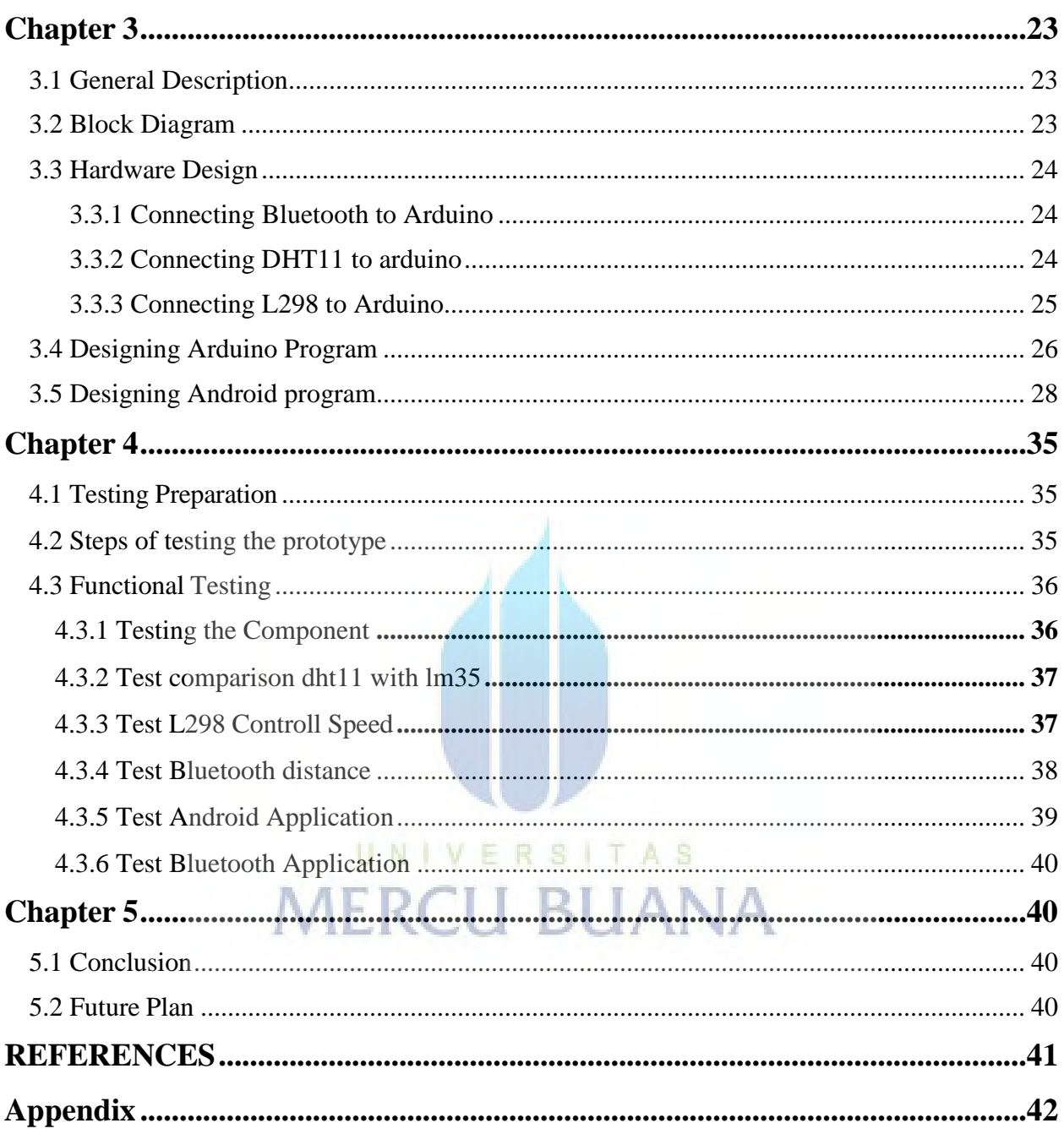

# **LIST OF FIGURE**

<span id="page-6-0"></span>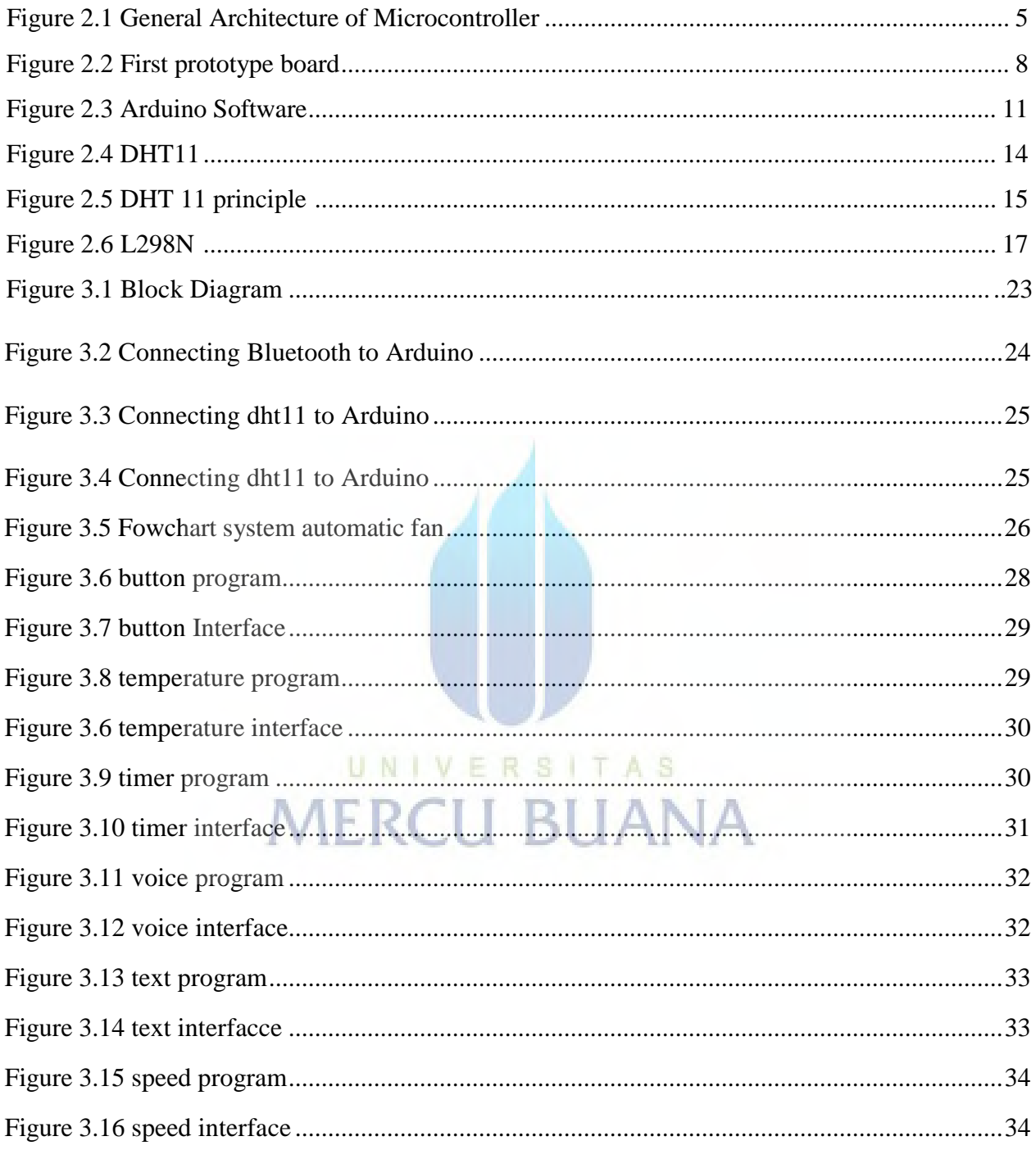

# **LIST OF TABLE**

<span id="page-7-0"></span>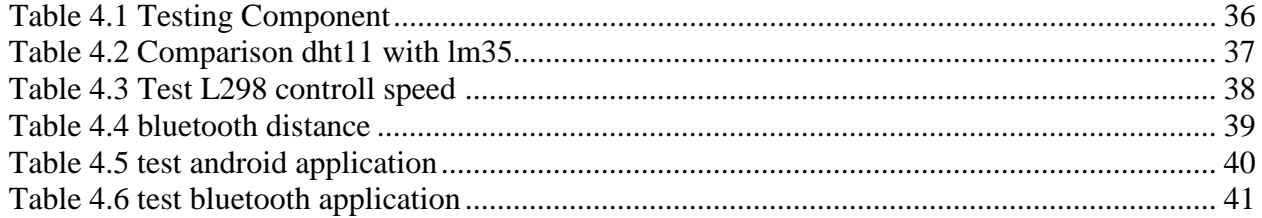

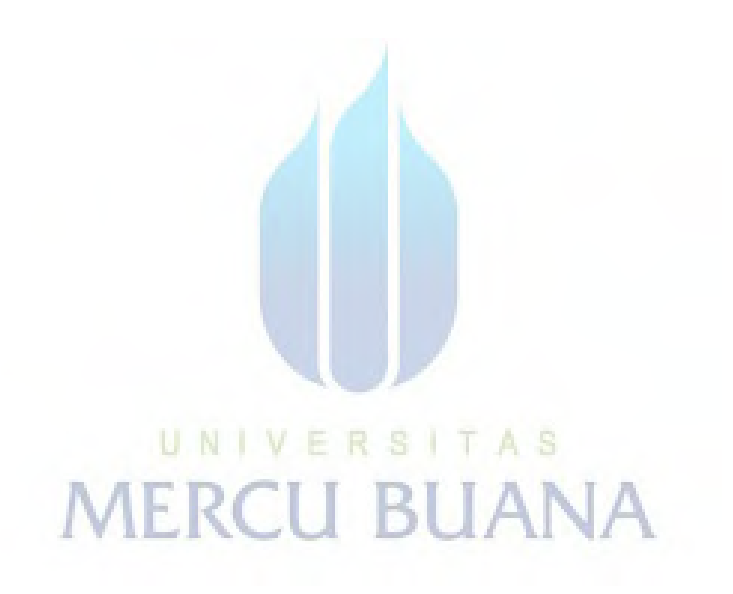

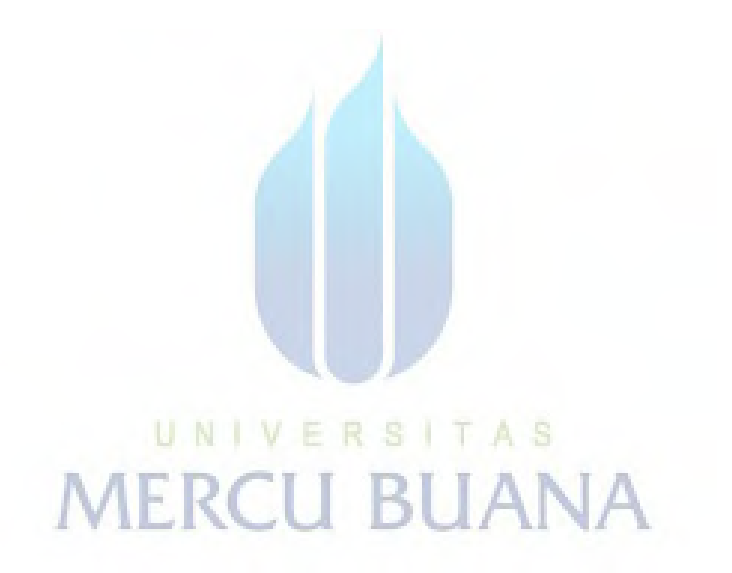